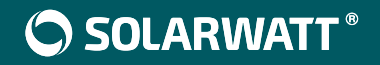

# **SOLARWATT Manager** portal

DE Datenschutzerklärung für Endkunden

# **DATENSCHUTZERKLÄRUNG FÜR ENDKUNDEN**

Unser Unternehmen nimmt den Schutz personenbezogener Daten sehr ernst. Wir möchten, dass Sie wissen, wann wir welche Daten speichern und wie wir sie verwenden. Bei der Verarbeitung personenbezogener Daten richten wir uns nach den Vorgaben der EU-Datenschutz-Grundverordnung (DSGVO) und des Bundesdatenschutzgesetzes (BDSG).

Im Rahmen der Nutzung unserer Internetplattform "SOLARWATT Manager portal" haben Sie die Möglichkeit, die Zugriffsmöglichkeiten von Solarwatt und/oder Ihrem Installateur selbst zu bestimmen. Hiernach bestimmt sich auch der Umfang der hierzu erforderlichen Datenverarbeitungsprozesse von Solarwatt und/oder Ihrem Installateur und/oder einem während der Nutzung des Portals hinzugenommenen anderen/weiteren Installateur.

Zur näheren Bestimmung der Zugriffsmöglichkeiten stehen Ihnen verschiedene Wahlmöglichkeiten während des Registrierungsprozesses sowie nachfolgend auf der Plattform selbst in dem Bereich "Fernwartung" und "Monitoring meiner Anlage" Ihres Benutzerkontos zur Verfügung. Bitte machen Sie sich hierzu mit den zugrundeliegenden Nutzungsbedingungen für Endkunden vertraut und überlegen Sie sich, in welchem Umfang Sie personenbezogene Daten wem zur Verfügung stellen möchten. Nachfolgend stellen wir Ihnen die hierzu erforderlichen Informationen nach Art. 13, 14 DSGVO zur Verfügung:

## **1. Name und Anschrift des für die Verarbeitung Verantwortlichen Verantwortlicher im Sinne der DSGVO und des BDSG ist die:**

Solarwatt GmbH Maria-Reiche-Str. 2a 01109 Dresden info@solarwatt.com Telefon: +49-351-8895-0 Telefax: +49-351-8895-100

## **2. Name und Anschrift des Datenschutzbeauftragten**

Den Datenschutzbeauftragten der Solarwatt GmbH erreichen Sie unter:

## **datenschutz@solarwatt.com**

Jede betroffene Person kann sich jederzeit bei allen Fragen und Anregungen zum Datenschutz direkt an unseren Datenschutzbeauftragten wenden.

## **3. Rechtsgrundlage für die Verarbeitung von personenbezogenen Daten**

Soweit Sie für die Verarbeitung Ihrer personenbezogenen Daten eine Einwilligung erteilt haben, dient Art. 6 Abs. 1 lit. a DSGVO als Rechtsgrundlage. Die Verarbeitung personenbezogener Daten, die wir zur Erfüllung eines Vertrages oder zu vorvertraglichen Maßnahmen benötigen, erfolgt auf Grundlage des Art. 6 Abs. 1 lit. b DSGVO. Soweit eine Verarbeitung zur Erfüllung einer rechtlichen Pflicht erfolgt, welcher wir unterliegen, dient Art. 6 Abs. 1 lit. c DSGVO als Rechtsgrundlage. Ist die Verarbeitung zur Wahrung unserer rechtlichen Interessen oder denen eines Dritten erforderlich und überwiegen die Interessen, Grundfreiheiten und Grundrechte des Betroffenen (also Ihre) nicht, so dient Art. 6 Abs. 1 lit. f DSGVO als Rechtsgrundlage.

## **4. Datenlöschung und Speicherdauer**

Ihre personenbezogenen Daten werden gelöscht oder gesperrt, sobald der Zweck ihrer Speicherung entfallen ist. Eine darüber hinausgehende Speicherung kann dann erfolgen, wenn dies durch den europäischen oder nationalen Gesetzgeber durch Verordnungen, Gesetze, oder sonstige Vorschriften, denen wir unterliegen, vorgegeben ist.

Der Umfang und der Zeitpunkt der Datenlöschung richtet sich danach, welche Einstellungen Sie im Rechtemanagement vorgenommen haben.

## **5. Beschreibung und Umfang der Datenverarbeitung**

Um das Manager portal zu nutzen und unsere Leistungen in Anspruch nehmen zu können, werden unterschiedliche personenbezogene Daten erhoben und verarbeitet. Hierbei ist zu beachten, dass bei der Datenverarbeitung Solarwatt und Ihr Installateur unter Umständen gemeinsam Zweck und Mittel der Verarbeitung festlegen können. Hierzu gelten ergänzend die unter Ziffer 8 genannten Bedingungen.

Folgende Daten werden hierbei, je nach Ihrer Auswahl der Einstellungen im Rechtemanagement, erhoben:

- Stammdaten (Anmeldedaten für das Manager portal wie Name, E-Mail-Adresse, Adresse, Passwort etc.), die für die Registrierung und die Nutzung verwendet werden
- Informationen über Erzeugungs- und Verbrauchswerte der Photovoltaikanlage
- Internet-Service-Provider des Nutzers
- IP-Adresse des Nutzers
- Datum und Uhrzeit des Zugriffs
- Benutzereinstellungen
- Funktionsstatus und Gerätekonfigurationen des Manager Gerätes
- Funktionsstatus und Konfigurationen synchronisierter Geräte
- Anfragen im Hinblick auf Fehlermeldungen und -behebungen

Wenn Sie einen SOLARWATT Batteriespeicher oder Inverter mit Ihrem Manager verbunden haben, werden zusätzlich noch folgende Daten erhoben:

- Seriennummer, Softwareversionsnummern
- Status und Fehlermeldungen
- Konfigurationsdaten (systemseitige Einstellungen Ihres Gerätes)
- Betriebsdaten (Spannungen, Energieströme und daraus abgeleitete weitere Größenbestimmungen sowie Verbrauchsdaten des jeweiligen Haushalts)

Rechtsgrundlage für die Speicherung der Daten ist Art. 6 Abs. 1 lit. a DSGVO, soweit eine Einwilligung von Ihnen vorliegt. Bei der Erfüllung von Anfragen und anderen Aufträgen Ihrerseits ist die Rechtsgrundlage Art. 6 Abs. 1 lit. b DSGVO.

Die Erfassung bestimmter Daten ist zur Bereitstellung und Betrieb des Manager portals zwingend erforderlich. Dies gilt für sämtliche Daten, die für den Registrierungsprozess erforderlich sind. Durch die Gewährung von Zugriffsrechten an Solarwatt und/oder Ihren Installateur ist für das Monitoring und/oder die Fernwartung ebenfalls die Verarbeitung personenbezogener Daten erforderlich. Der Umfang der zu nutzenden Daten ergibt sich aus der jeweiligen Funktion und ist den Nutzungsbedingungen für Endkunden zu entnehmen.

## **6. Empfängerkreis und Drittstaatentransfer**

Innerhalb unseres Unternehmens haben jeweils die Abteilungen Zugriff auf Ihre Daten, die für die Bearbeitung der Anliegen zuständig sind. Zudem setzen wir externe Dienstleister, insbesondere Auftragsverarbeiter, ein, soweit wir Leistungen nicht oder nicht sinnvoll selbst vornehmen können. Diese externen Dienstleister sind dabei vor allem Anbieter von IT-Dienstleistungen, die auf Grundlage eines sog. Auftragsverarbeitungsvertrages nach At. 28 DSG-VO tätig werden. Die Plattform wird technisch betrieben durch: Kiwigrid GmbH, Kleiststraße 10 a-c, 01129 Dresden. Eine Übermittlung in Drittstaaten außerhalb des Europäischen Wirtschaftsraums (EWR) findet nur unter bestimmten Voraussetzungen im Rahmen der Art. 44ff DSG-VO statt.

Einigen Drittländern bescheinigt die Europäische Kommission durch sog. Angemessenheitsbeschlüsse einen Datenschutz, der dem EWR-Standard vergleichbar ist (eine Liste dieser Länder sowie eine Kopie der Angemessenheitsbeschlüsse erhalten Sie hier: http://ec.europa.eu/justice/data-protection/international-transfers/adequacy/index\_en.html). In anderen Drittländern, in die ggf. personenbezogene Daten übertragen werden, herrscht aber unter Umständen wegen fehlender gesetzlicher Bestimmungen kein durchgängig hohes Datenschutzniveau. Soweit dies der Fall ist, achten wir darauf, dass der Datenschutz ausreichend gewährleistet ist. Möglich ist dies über bindende Unternehmensvorschriften, Standarddatenschutzklauseln der Europäischen Kommission zum Schutz personenbezogener Daten (abrufbar unter https://eur-lex.europa.eu/legal-content/DE/ TXT/PDF/?uri=CELEX:32010D0087&from=DE), Zertifikate oder anerkannte Verhaltenskodizes. Sie können sich an unseren Datenschutzbeauftragten wenden, wenn Sie hierzu nähere Informationen erhalten möchten.

## **7. Ihre Rechte als Betroffener**

Werden Ihre personenbezogenen Daten durch uns verarbeitet, so sind Sie Betroffener im Sinne der DSGVO. Es stehen Ihnen daher folgende Rechte gegenüber uns als dem Verantwortlichen zu:

## **7.1. Recht auf Bestätigung**

Jede betroffene Person hat das Recht, von dem für die Verarbeitung Verantwortlichen eine Bestätigung darüber zu verlangen, ob sie betreffende personenbezogene Daten verarbeitet werden.

## **7.2. Recht auf Auskunft**

Sie haben das Recht, jederzeit von dem für die Verarbeitung Verantwortlichen unentgeltliche Auskunft über die zu seiner Person gespeicherten personenbezogenen Daten und eine Kopie dieser Auskunft zu erhalten. Ferner hat der Europäische Richtlinien- und Verordnungsgeber der betroffenen Person Auskunft über folgende Informationen zugestanden:

- die Verarbeitungszwecke
- die Kategorien personenbezogener Daten, die verarbeitet werden
- die Empfänger oder Kategorien von Empfängern, gegenüber denen die personenbezogenen Daten offengelegt worden sind oder noch offengelegt werden, insbesondere bei Empfängern in Drittländern oder bei internationalen Organisationen
- falls möglich die geplante Dauer, für die die personenbezogenen Daten gespeichert werden, oder, falls dies nicht möglich ist, die Kriterien für die Festlegung dieser Dauer
- das Bestehen eines Rechts auf Berichtigung oder Löschung der sie betreffenden

personenbezogenen Daten oder auf Einschränkung der Verarbeitung durch den Verantwortlichen oder eines Widerspruchsrechts gegen diese Verarbeitung

- das Bestehen eines Beschwerderechts bei einer Aufsichtsbehörde
- wenn die personenbezogenen Daten nicht bei der betroffenen Person erhoben werden: Alle verfügbaren Informationen über die Herkunft der Daten
- das Bestehen einer automatisierten Entscheidungsfindung einschließlich Profiling gemäß Artikel 22 Abs.1 und 4 DSGVO und — zumindest in diesen Fällen — aussagekräftige Informationen über die involvierte Logik sowie die Tragweite und die angestrebten Auswirkungen einer derartigen Verarbeitung für die betroffene Person

Ferner steht der betroffenen Person ein Auskunftsrecht darüber zu, ob personenbezogene Daten an ein Drittland oder an eine internationale Organisation übermittelt wurden. Sofern dies der Fall ist, so steht der betroffenen Person im Übrigen das Recht zu, Auskunft über die geeigneten Garantien im Zusammenhang mit der Übermittlung zu erhalten.

## **7.3. Recht auf Berichtigung**

Sie haben das Recht, die unverzügliche Berichtigung sie betreffender unrichtiger personenbezogener Daten zu verlangen. Ferner steht der betroffenen Person das Recht zu, unter Berücksichtigung der Zwecke der Verarbeitung, die Vervollständigung unvollständiger personenbezogener Daten -auch mittels einer ergänzenden Erklärung- zu verlangen.

## **7.4. Recht auf Löschung (Recht auf Vergessen werden)**

Sie haben das Recht, von dem Verantwortlichen zu verlangen, dass die sie betreffenden personenbezogenen Daten unverzüglich gelöscht werden, sofern einer der folgenden Gründe zutrifft und soweit die Verarbeitung nicht erforderlich ist:

- Die personenbezogenen Daten wurden für solche Zwecke erhoben oder auf sonstige Weise verarbeitet, für welche sie nicht mehr notwendig sind.
- Die betroffene Person widerruft ihre Einwilligung, auf die sich die Verarbeitung gemäß Art. 6 Abs. 1 Buchstabe a DSGVO stützte, und es fehlt an einer anderweitigen Rechtsgrundlage für die Verarbeitung.
- Die betroffene Person legt gemäß Art. 21 Abs. 1 DSGVO Widerspruch gegen die Verarbeitung ein, und es liegen keine vorrangigen berechtigten Gründe für die Verarbeitung vor, oder die betroffene Person legt gemäß Art. 21 Abs. 2 DSGVO Widerspruch gegen die Verarbeitung ein.
- Die personenbezogenen Daten wurden unrechtmäßig verarbeitet.
- Die Löschung der personenbezogenen Daten ist zur Erfüllung einer rechtlichen Verpflichtung nach dem Unionsrecht oder dem Recht der Mitgliedstaaten erforderlich, dem der Verantwortliche unterliegt.

Sofern einer der oben genannten Gründe zutrifft und Sie die Löschung von personenbezogenen Daten, die bei uns gespeichert sind, veranlassen möchten, können Sie sich hierzu jederzeit an uns und unseren Datenschutzbeauftragten (E-Mail: datenschutz@solarwatt.com) wenden.

## **7.5. Recht auf Einschränkung der Verarbeitung**

Sie haben das Recht, von dem Verantwortlichen die Einschränkung der Verarbeitung zu verlangen, wenn eine der folgenden Voraussetzungen gegeben ist:

- Die Richtigkeit der personenbezogenen Daten wird von der betroffenen Person bestritten, und zwar für eine Dauer, die es dem Verantwortlichen ermöglicht, die Richtigkeit der personenbezogenen Daten zu überprüfen.
- Die Verarbeitung ist unrechtmäßig, die betroffene Person lehnt die Löschung der personenbezogenen Daten ab und verlangt stattdessen die Einschränkung der Nutzung der personenbezogenen Daten.
- Der Verantwortliche benötigt die personenbezogenen Daten für die Zwecke der Verarbeitung nicht länger, die betroffene Person benötigt sie jedoch zur Geltendmachung, Ausübung oder Verteidigung von Rechtsansprüchen.
- Die betroffene Person hat Widerspruch gegen die Verarbeitung gem. Art. 21 Abs. 1 DSGVO eingelegt und es steht noch nicht fest, ob die berechtigten Gründe des Verantwortlichen gegenüber denen der betroffenen Person überwiegen.

Sofern eine der oben genannten Voraussetzungen gegeben ist und eine betroffene Person die Einschränkung von personenbezogenen Daten, die bei uns gespeichert sind, verlangen möchte, kann sie sich hierzu jederzeit an uns und unseren Datenschutzbeauftragten (E-Mail: datenschutz@ solarwatt.com) wenden.

#### **7.6. Recht auf Datenübertragbarkeit**

Sie haben das Recht, die sie betreffenden personenbezogenen Daten, welche durch die betroffene Person einem Verantwortlichen bereitgestellt wurden, in einem strukturierten, gängigen und maschinenlesbaren Format zu erhalten. Sie hat außerdem das Recht, diese Daten einem anderen Verantwortlichen ohne Behinderung durch den Verantwortlichen, dem die personenbezogenen Daten bereitgestellt wurden, zu übermitteln, sofern die Verarbeitung auf der Einwilligung gemäß Art. 6 Abs. 1 Buchstabe a DSGVO oder Art. 9 Abs. 2 Buchstabe a DSGVO oder auf einem Vertrag gemäß Art. 6 Abs. 1 Buchstabe b DSGVO beruht und die Verarbeitung mithilfe automatisierter Verfahren erfolgt, sofern die Verarbeitung nicht für die Wahrnehmung einer Aufgabe erforderlich ist, die im öffentlichen Interesse liegt oder in Ausübung öffentlicher Gewalt erfolgt, welche dem Verantwortlichen übertragen wurde. Ferner hat die betroffene Person bei der Ausübung ihres Rechts auf Datenübertragbarkeit gemäß Art. 20 Abs. 1 DSGVO das Recht, zu erwirken, dass die personenbezogenen Daten direkt von einem Verantwortlichen an einen anderen Verantwortlichen übermittelt werden, soweit dies technisch machbar ist und sofern hiervon nicht die Rechte und Freiheiten anderer Personen beeinträchtigt werden.

## **7.7. Recht auf Widerspruch**

Sie haben das Recht, aus Gründen, die sich aus ihrer besonderen Situation ergeben, jederzeit gegen die Verarbeitung sie betreffender personenbezogener Daten, die aufgrund von Art. 6 Abs. 1 Buchstaben e oder f DSGVO erfolgt, Widerspruch einzulegen. Dies gilt auch für ein auf diese Bestimmungen gestütztes Profiling.

Wir verarbeiten die personenbezogenen Daten im Falle des Widerspruchs nicht mehr, es sei denn, wir können zwingende schutzwürdige Gründe für die Verarbeitung nachweisen, die den Interessen, Rechten und Freiheiten der betroffenen Person überwiegen, oder die Verarbeitung dient der Geltendmachung, Ausübung oder Verteidigung von Rechtsansprüchen.

Zudem hat die betroffene Person das Recht, aus Gründen, die sich aus ihrer besonderen Situation ergeben, gegen die sie betreffende Verarbeitung personenbezogener Daten, die bei uns zu wissenschaftlichen oder historischen Forschungszwecken oder zu statistischen Zwecken gemäß Art. 89 Abs. 1 DSGVO erfolgen, Widerspruch einzulegen, es sei denn, eine solche Verarbeitung ist zur Erfüllung einer im öffentlichen Interesse liegenden Aufgabe erforderlich.

Der betroffenen Person steht es ferner frei, im Zusammenhang mit der Nutzung von Diensten der Informationsgesellschaft, ungeachtet der Richtlinie 2002/58/EG, ihr Widerspruchsrecht mittels automatisierter Verfahren auszuüben, bei denen technische Spezifikationen verwendet werden.

## **7.8. Recht auf Widerruf einer datenschutzrechtlichen Einwilligung**

Sie haben das Recht, eine Einwilligung zur Verarbeitung personenbezogener Daten jederzeit zu widerrufen, ohne dass die Rechtmäßigkeit der aufgrund der Einwilligung bis zum Widerruf erfolgten Verarbeitung berührt wird.

Möchte die betroffene Person ihr Recht auf Widerruf einer Einwilligung geltend machen, kann sie sich hierzu jederzeit an uns und unseren Datenschutzbeauftragten (E-Mail: datenschutz@solarwatt.com) wenden.

#### **Dies bedeutet also:**

**Zur Ausübung Ihrer Rechte können Sie sich per E-Mail an: info@solarwatt.com oder postalisch an Solarwatt GmbH, Maria-Reiche-Str. 21, 01109 Dresden oder direkt an unseren Datenschutzbeauftragten unter datenschutz@solarwatt.com wenden.**

## **7.9. Beschwerderecht bei der Aufsichtsbehörde**

Darüber hinaus haben Sie unbeschadet eines anderweitigen verwaltungsrechtlichen oder gerichtlichen Rechtsbehelfs, das Recht, sich bei einer Datenschutz-Aufsichtsbehörde über die Verarbeitung Ihrer personenbezogenen Daten durch uns zu beschweren. Der Landesdatenschutzbeauftragte ist unter der E-Mail-Adresse: <u>saechsdsb@slt.sachsen.de\_</u> zu erreichen.

## **8. Setzen von Cookies**

Beim Betrieb des Manager portals können Cookies zum Einsatz kommen. Bei Cookies handelt es sich um kleine Textdateien, die auf dem Gerätespeicher Ihres Endgerätes abgelegt und ggf. dem von Ihnen verwendeten Endgeräten zugeordnet gespeichert werden und durch welche der Stelle, die das Cookie setzt, bestimmte Informationen zufließen. Cookies können keine Programme ausführen oder Viren auf Ihr Endgerät übertragen und daher keine Schäden anrichten. Sie dienen dazu, unser Internetangebot insgesamt nutzerfreundlicher und effektiver, also für Sie angenehmer zu machen. Cookies können einen Nutzer nicht direkt identifizieren, aber Daten enthalten, die eine Wiedererkennung des genutzten Geräts möglich machen. Teilweise enthalten Cookies aber auch lediglich Informationen zu bestimmten Einstellungen, die nicht personenbeziehbar sind.

Man unterscheidet zwischen Session-Cookies, die wieder gelöscht werden, sobald Sie Ihre Internetsitzung schließen und permanenten Cookies, die über die einzelne Sitzung hinaus gespeichert werden. Hinsichtlich ihrer Funktion unterscheidet man bei Cookies wiederum zwischen:

- Technisch notwendige Cookies: Diese sind zwingend erforderlich, um sich innerhalb unserer Internetseite zu bewegen, grundlegende Funktionen zu nutzen und die Sicherheit der Webseite zu gewährleisten; sie sammeln weder Informationen über Sie zu Marketingzwecken noch speichern sie, welche Webseiten Sie besucht haben;
- Performance Cookies: Diese sammeln Informationen darüber, wie Sie unser Internetangebot nutzen, welche Seiten Sie besuchen und z.B. ob Fehler bei der Webseitennutzung auftreten; sie sammeln keine Informationen, die Sie identifizieren könnten – alle gesammelten Informationen sind anonym und werden nur verwendet, um unser Internetangebot zu verbessern und herauszufinden, was unsere Nutzer interessiert;
- Advertising Cookies, Targeting Cookies: Diese dienen dazu, dem Nutzer bedarfsgerechte Werbung innerhalb unseres Internetangebots oder Angebote von Dritten anzubieten und die Effektivität dieser Angebote zu messen; Advertising und Targeting Cookies werden maximal 36 Monate lang gespeichert;
- Sharing Cookies: Diese dienen dazu, die Interaktivität unserer Internetseite mit anderen Diensten (z.B. sozialen Netzwerken) zu verbessern; Sharing Cookies werden maximal 36 Monate lang gespeichert.

Jeder Einsatz von Cookies, der nicht zwingend technisch erforderlich ist, stellt eine Datenverarbeitung dar, die nur mit einer ausdrücklichen und aktiven Einwilligung Ihrerseits gem. Art. 6 Abs. 1 S. 1 lit. a DSGVO, § 25 Abs. 1 TTDSG erlaubt ist. Dies gilt insbesondere für die Verwendung von Advertising, Targeting oder Sharing Cookies. Darüber hinaus geben wir Ihre durch Cookies verarbeiteten personenbezogenen Daten nur an Dritte weiter, wenn Sie nach Art. 6 Abs. 1 S. 1 lit. a DSGVO, § 25 Abs. 1 TTDSG eine ausdrückliche Einwilligung dazu erteilt haben. Bitte beachten Sie, dass beim Einsatz der Cookies gegebenenfalls eine Übermittlung Ihrer Daten an Empfänger außerhalb des EWR erfolgen kann, in denen kein angemessenes Datenschutzniveau gemäß der DSGVO existiert (z.B. USA). Einzelheiten hierzu finden Sie bei der folgenden Beschreibung der einzelnen Marketing-Tools.

Folgende Cookies werden gesetzt:

#### **Marketing**

Diese Technologien werden von Werbetreibenden verwendet, um Anzeigen zu schalten, die für deine Interessen relevant sind.

#### **GOOGLE ANALYTICS**

Dies ist ein Webanalysedienst. Damit kann der Nutzer den Werbe-Return on Investment "ROI" messen sowie das Nutzerverhalten mit Flash, Video, Webseiten und Applikationen verfolgen. Verarbeitendes Unternehmen: Google Ireland Limited Google Building Gordon House, 4 Barrow St, Dublin, D04 E5W5, Ireland

#### **Datenverarbeitungszwecke**

Diese Liste stellt die Zwecke der Datenerhebung und -verarbeitung dar.

Marketing Analyse Genutzte Technologien Cookies Pixel JavaScript Gerätefingerabdruck

#### **Erhobene Daten**

Diese Liste enthält alle (persönlichen) Daten, die bei der oder durch die Nutzung des Services gesammelt werden.

Klickpfad Datum und Uhrzeit des Besuchs Geräteinformationen Standort-Informationen IP-Adresse Besuchte Seiten Referrer URL Browser-Informationen Hostname Browser-Sprache Browser-Typ Bildschirmauflösung Gerätebestriebssystem Interaktionsdaten Nutzerverhalten Besuchte URL

#### **Rechtsgrundlage**

Im Folgenden wird die erforderliche Rechtsgrundlage für die Verarbeitung von Daten genannt. Art. 6 Abs. 1 S. 1 lit. a DSGVO

#### **Ort der Verarbeitung**

Europäische Union

#### **Aufbewahrungsdauer**

Die Aufbewahrungsfrist ist die Zeitspanne, in der die gesammelten Daten für die Verarbeitung gespeichert werden. Die Daten müssen gelöscht werden, sobald sie für die angegebenen Verarbeitungszwecke nicht mehr benötigt werden.

Die Aufbewahrungsfrist hängt von der Art der gespeicherten Daten ab. Jeder Kunde kann wählen, wie lange Google Analytics Daten speichert, bevor sie automatisch gelöscht werden.

#### **Datenempfänger**

Google Ireland Limited, Alphabet Inc., Google LLC

#### **Datenschutzbeauftragter der verarbeitenden Firma**

Nachfolgend finden Sie die E-Mail-Adresse des Datenschutzbeauftragten des verarbeitenden Unternehmens.

https://support.google.com/policies/contact/general\_privacy\_form

#### **Weitergabe an Drittländer**

Dieser Service kann die erfassten Daten an ein anderes Land weiterleiten. Bitte beachten Sie, dass dieser Service Daten in ein Land, welches kein angemessenes Datenschutzniveau bietet, übertragen kann. Falls die Daten in die USA übertragen werden, besteht das Risiko, dass Ihre Daten von US Behörden zu Kontroll- und Überwachungszwecken verarbeitet werden können, ohne dass Ihnen möglicherweise Rechtsbehelfsmöglichkeiten zustehen. Nachfolgend finden Sie eine Liste der Länder, in die die Daten übertragen werden. Weitere Informationen zu den Sicherheitsgarantien finden Sie in den Datenschutzrichtlinien des Website-Anbieters oder wenden Sie sich direkt an den Website-Anbieter.

#### **Vereinigte Staaten von Amerika,Singapur,Chile,Taiwan**

Klicken Sie hier, um die Datenschutzbestimmungen des Datenverarbeiters zu lesen https://policies. google.com/privacy?hl=en

Klicken Sie hier, um auf allen Domains des verarbeitenden Unternehmens zu widerrufen https://tools. google.com/dlpage/gaoptout?hl=de

Klicken Sie hier, um die Cookie-Richtlinie des Datenverarbeiters zu lesen https://policies.google.com/ technologies/cookies?hl=en

#### **Speicherinformation**

Unten sehen Sie die längste potenzielle Speicherdauer auf einem Gerät, die bei Verwendung der Cookie-Speichermethode und bei Verwendung anderer Methoden festgelegt wurde.

Höchstgrenze für die Speicherung von Cookies: 2 Jahre

#### **HOTJAR**

Dies ist ein Webanalysedienst. Es wird verwendet, um Daten über das Benutzerverhalten zu sammeln. Hotjar kann auch im Rahmen von Umfragen und Feedbackfunktionen, die auf unserer Website eingebunden sind, von Ihnen bereitgestellte Informationen verarbeiten.

#### **Verarbeitendes Unternehmen**

Hotiar Limited Dragonara Business Centre, 5th Floor, Dragonara Road, Paceville St Julian's STJ 3141, Malta

#### **Datenverarbeitungszwecke**

Diese Liste stellt die Zwecke der Datenerhebung und -verarbeitung dar.

Analyse Feedback Genutzte Technologien Cookies

#### **Erhobene Daten**

Diese Liste enthält alle (persönlichen) Daten, die bei der oder durch die Nutzung des Services gesammelt werden.

Datum und Uhrzeit des Besuchs Gerätetyp Geografischer Standort IP-Adresse Mausbewegungen Besuchte Seiten Referrer URL Bildschirmauflösung Eindeutige Gerätekennung Sprachinformationen Gerätebestriebssystem Browser-Typ Klicks Domain-Name Eindeutige Benutzerkennung Antworten auf Umfragen

#### **Rechtsgrundlage**

Im Folgenden wird die erforderliche Rechtsgrundlage für die Verarbeitung von Daten genannt. Art. 6 Abs. 1 S. 1 lit. a DSGVO

#### **Ort der Verarbeitung**

Europäische Union

#### **Aufbewahrungsdauer**

Die Aufbewahrungsfrist ist die Zeitspanne, in der die gesammelten Daten für die Verarbeitung gespeichert werden. Die Daten müssen gelöscht werden, sobald sie für die angegebenen Verarbeitungszwecke nicht mehr benötigt werden.

Daten über Ihren Besuch und Ihre Aktivitäten auf der Website werden in der Regel für 365 Tage gespeichert und danach automatisch gelöscht. Dies gilt nicht für Informationen, die im Rahmen von Umfragen und eingehendem Feedback gesammelt wurden. Die Daten werden jedoch in jedem Fall gelöscht, sobald sie für die Zwecke der Verarbeitung nicht mehr erforderlich sind.

#### **Datenempfänger**

Hotjar Ltd., Amazon Web Services EMEA SARL, Datadog Inc., Functional Software Inc.

#### **Datenschutzbeauftragter der verarbeitenden Firma**

Nachfolgend finden Sie die E-Mail-Adresse des Datenschutzbeauftragten des verarbeitenden Unternehmens. dpo@hotjar.com

#### **Weitergabe an Drittländer**

Dieser Service kann die erfassten Daten an ein anderes Land weiterleiten. Bitte beachten Sie, dass dieser Service Daten in ein Land, welches kein angemessenes Datenschutzniveau bietet, übertragen kann. Falls die Daten in die USA übertragen werden, besteht das Risiko, dass Ihre Daten von US Behörden zu Kontroll- und Überwachungszwecken verarbeitet werden können, ohne dass Ihnen möglicherweise Rechtsbehelfsmöglichkeiten zustehen. Nachfolgend finden Sie eine Liste der Länder, in die die Daten übertragen werden. Weitere Informationen zu den Sicherheitsgarantien finden Sie in den Datenschutzrichtlinien des Website-Anbieters oder wenden Sie sich direkt an den Website-Anbieter.

#### **Vereinigte Staaten von Amerika**

Klicken Sie hier, um die Datenschutzbestimmungen des Datenverarbeiters zu lesen https://www. hotigr.com/legal/policies/privacy

Klicken Sie hier, um auf allen Domains des verarbeitenden Unternehmens zu widerrufen https://www. hotjar.com/legal/compliance/opt-out

Klicken Sie hier, um die Cookie-Richtlinie des Datenverarbeiters zu lesen https://help.hotjar.com/hc/ en-us/articles/115011789248-Hotjar-Cookies

#### **Speicherinformation**

Unten sehen Sie die längste potenzielle Speicherdauer auf einem Gerät, die bei Verwendung der Cookie-Speichermethode und bei Verwendung anderer Methoden festgelegt wurde.

Höchstgrenze für die Speicherung von Cookies: 1 Jahr

#### **Technisch erforderliche Cookies**

Diese Technologien und Cookies sind für die Kernfunktionalitäten der Webseite erforderlich. Sie dienen der sicheren und bestimmungsgemäßen Nutzung; eine Deaktivierung der Technologien und Cookies steht daher nicht zur Verfügung.

#### **GOOGLE TAG MANAGER**

Dies ist ein Tag-Management-System. Über den Google Tag Manager können Tags zentral über eine Benutzeroberfläche eingebunden werden. Tags sind kleine Codeabschnitte, die Aktivitäten verfolgen können. Über den Google Tag Manager werden Scriptcodes anderer Tools eingebunden. Der Tag Manager ermöglicht es zu steuern, wann ein bestimmtes Tag ausgelöst wird.

#### **Verarbeitendes Unternehmen**

Google Ireland Limited Google Building Gordon House, 4 Barrow St, Dublin, D04 E5W5, Ireland

#### **Datenverarbeitungszwecke**

Diese Liste stellt die Zwecke der Datenerhebung und -verarbeitung dar.

Tag-Verwaltung Genutzte Technologien Webseiten-Tags

#### **Erhobene Daten**

Diese Liste enthält alle (persönlichen) Daten, die bei der oder durch die Nutzung des Services gesammelt werden.

Aggregierte Daten über die Tag-Auslösung

#### **Rechtsgrundlage**

Im Folgenden wird die erforderliche Rechtsgrundlage für die Verarbeitung von Daten genannt. Art. 6 Abs. 1 S. 1 lit. a DSGVO

#### **Ort der Verarbeitung**

Europäische Union

#### **Aufbewahrungsdauer**

Die Aufbewahrungsfrist ist die Zeitspanne, in der die gesammelten Daten für die Verarbeitung gespeichert werden. Die Daten müssen gelöscht werden, sobald sie für die angegebenen Verarbeitungszwecke nicht mehr benötigt werden.

Die Daten werden nach 14 Tagen nach Abruf gelöscht.

#### **Datenempfänger**

Alphabet Inc., Google LLC, Google Ireland Limited Datenschutzbeauftragter der verarbeitenden Firma Nachfolgend finden Sie die E-Mail-Adresse des Datenschutzbeauftragten des verarbeitenden Unternehmens.

https://support.google.com/policies/contact/general\_privacy\_form

#### **Weitergabe an Drittländer**

Dieser Service kann die erfassten Daten an ein anderes Land weiterleiten. Bitte beachten Sie, dass dieser Service Daten in ein Land, welches kein angemessenes Datenschutzniveau bietet, übertragen kann. Falls die Daten in die USA übertragen werden, besteht das Risiko, dass Ihre Daten von US Behörden zu Kontroll- und Überwachungszwecken verarbeitet werden können, ohne dass Ihnen möglicherweise Rechtsbehelfsmöglichkeiten zustehen. Nachfolgend finden Sie eine Liste der Länder, in die die Daten übertragen werden. Weitere Informationen zu den Sicherheitsgarantien finden Sie in den Datenschutzrichtlinien des Website-Anbieters oder wenden Sie sich direkt an den Website-Anbieter.

#### **Singapur,Taiwan,Chile,Vereinigte Staaten von Amerika**

Klicken Sie hier, um die Datenschutzbestimmungen des Datenverarbeiters zu lesen https://policies. google.com/privacy?hl=en

Klicken Sie hier, um die Cookie-Richtlinie des Datenverarbeiters zu lesen https://policies.google.com/ technologies/cookies?hl=en

#### **USERCENTRICS CONSENT MANAGEMENT PLATFORM**

Dies ist ein Zustimmungsverwaltungsdienst. Die Usercentrics GmbH wird auf der Webseite als Auftragsverarbeiter zum Zwecke des Consent Manegements eingesetzt.

#### **Verarbeitendes Unternehmen**

Usercentrics GmbH, Sendlinger Str. 7, 80331 Munich, Germany

#### **Datenverarbeitungszwecke**

Diese Liste stellt die Zwecke der Datenerhebung und -verarbeitung dar.

Einhaltung der gesetzlichen Verpflichtungen Einwilligungsspeicherung **Genutzte Technologien** Local Storage

#### **Erhobene Daten**

Diese Liste enthält alle (persönlichen) Daten, die bei der oder durch die Nutzung des Services gesammelt werden.

Opt-in- und Opt-out-Daten Referrer URL User Agent Benutzereinstellungen Consent ID Uhrzeit der Einwilligung Einwilligungstyp Template-Version Banner-Sprache

#### *Rechtsgrundlage*

Im Folgenden wird die erforderliche Rechtsgrundlage für die Verarbeitung von Daten genannt. Art. 6 Abs. 1 S. 1 lit. c DSGVO

#### **Ort der Verarbeitung**

Europäische Union (Zustimmungsdatenbank befindet sich in Belgien)

#### **Aufbewahrungsdauer**

Die Aufbewahrungsfrist ist die Zeitspanne, in der die gesammelten Daten für die Verarbeitung gespeichert werden. Die Daten müssen gelöscht werden, sobald sie für die angegebenen Verarbeitungszwecke nicht mehr benötigt werden.

Die Einwilligungsdaten (Einwilligung und Widerruf der Einwilligung) werden drei Jahre lang gespeichert. Die Daten werden dann sofort gelöscht.

#### **Datenempfänger**

Usercentrics GmbH

#### **Datenschutzbeauftragter der verarbeitenden Firma**

Nachfolgend finden Sie die E-Mail-Adresse des Datenschutzbeauftragten des verarbeitenden Unternehmens.

datenschutz@usercentrics.com

Klicken Sie hier, um die Datenschutzbestimmungen des Datenverarbeiters zu lesen https://usercentrics.com/privacy-policy/

#### **TECHCOOKIES**

Diese Cookies sind aus technischen Gründen erforderlich, damit Sie die im Manager portal angebotenen Funktionen nutzen können.

Beispielsweise zeichnen Cookies nach der Anmeldung im Manager portal die Authentifizierungsdaten des Nutzers auf, so dass dieser sich innerhalb des Manager portals zwischen den sogenannten "Apps" bewegen kann und stets angemeldet bleibt. Ebenso stellen diese Cookies sicher, dass eine benutzerbezogene Konfiguration der Portal-Funktionen (ausgewählte Sprache usw.) über Sitzungen hinweg beibehalten wird. Darüber hinaus tragen diese Cookies zu einer sicheren und ordnungsgemäßen Nutzung der Webseite bei.

Technisch erforderliche Cookies übernehmen folgendes Aufgabenspektrum:

- Steuerung der Sprachauswahl der aktuellen Sitzung.
- Speicherung, wenn eine aktive Sitzung verfügbar ist.
- Browsersitzungscookies nach erfolgreicher Anmeldung.

Solarwatt verwendet diese Cookies, um die Nutzung des Manager portals zu vereinfachen. Mit Hilfe von Cookies kann Solarwatt Sie anhand früherer Besuche wiedererkennen, wenn Sie das Manager portal erneut besuchen.

#### **Verarbeitendes Unternehmen**

Solarwatt GmbH Maria-Reiche-Str. 2a, 01109 Dresden, Germany

#### **Rechtsgrundlage**

Im Folgenden wird die erforderliche Rechtsgrundlage für die Verarbeitung von Daten genannt. Art. 6 Abs. 1 s. 1 lit. a DSGVO

#### **Ort der Verarbeitung**

Deutschland

#### **Aufbewahrungsdauer**

Die Aufbewahrungsfrist ist die Zeitspanne, in der die gesammelten Daten für die Verarbeitung gespeichert werden. Die Daten müssen gelöscht werden, sobald sie für die angegebenen Verarbeitungszwecke nicht mehr benötigt werden.

Die Aufbewahrungsfrist hängt von der Art der gespeicherten Daten ab. Jeder Kunde kann über seine Browsereinstellungen festlegen, wann die Daten automatisch gelöscht werden.

#### **Datenschutzbeauftragter der verarbeitenden Firma**

Nachfolgend finden Sie die E-Mail-Adresse des Datenschutzbeauftragten des verarbeitenden Unternehmens.

siegemund@datenconsulting.de

Klicken Sie hier, um die Datenschutzbestimmungen des Datenverarbeiters zu lesen https://www. solarwatt.de/datenschutz

## **9. Information über die gemeinsame Verarbeitung personenbezogener Daten mit Ihrem Installateur**

#### **9.1 Grund für die gemeinsame Verantwortlichkeit**

Der Betrieb des Manager portals ermöglicht es Ihnen, dass Sie im Rahmen der Nutzungsbedingungen für Endkunden verschiedene Funktionalitäten des Portals nutzen und über dieses Leistungen von Solarwatt und/oder Ihres Installateurs ("die Parteien") in Anspruch nehmen können. Je nachdem, welche verschiedenen Rechte Sie Solarwatt und/oder Ihrem Installateur einräumen, können diese auf personenbezogene Daten zugreifen. Da beide – je nach Ihrer Auswahl bei der Registrierung oder nachfolgend im Benutzerkonto in dem Bereich "Fernwartung"- auf die gleichen Daten Zugriff nehmen und/oder diese auch verändern oder ergänzen können, kann es zu einer gemeinsamen Datenverarbeitung kommen. Die Parteien haben gemeinsam die Reihenfolge der Verarbeitung der personenbezogenen Daten in den einzelnen Verarbeitungsabschnitten festgelegt. Sie sind daher innerhalb der nachfolgend beschriebenen Prozessabschnitte gemeinsam für den Schutz Ihrer personenbezogenen Daten verantwortlich (Art. 26 DSGVO). Der Umfang der gemeinsamen Verantwortlichkeit richtet sich hierbei aber stets nach Ihren Voreinstellungen im Rechtemanagement.

#### **9.2 Prozessabschnitte bei der Verarbeitung personenbezogener Daten**

Für die Anmeldung im Manager portal muss Ihnen Ihr Installateur eine E-Mail-Einladung über das InstallerCenter mit einem entsprechenden Anmelde-Link zusenden. Die Erhebung und Verarbeitung der für die E-Mail-Einladung erforderlichen Daten unterliegt allein der Verantwortung Ihres Installateurs, da Solarwatt hierauf keinen Einfluss hat.

Über den Anmelde-Link können Sie sich dann im Manager portal registrieren. Die Erhebung und Installateurs, aa Solarwatt hieraur keinen Einfluss hat.<br>
Über den Anmelde-Link können Sie sich dann im Manager portal registrieren. Die Erhebung und<br>
Verarbeitung der dabei von Ihnen zur Verfügung gestellten Daten unterli von Solarwatt, da Ihr Installateur auf die Ausgestaltung der Benutzeroberfläche und der dort einzugebenden personenbezogenen Daten keinen Einfluss hat.

Durch die Anmeldung im Manager portal ist es Ihnen möglich, bestimmte Nutzungs- und Verbrauchsdaten einzusehen und weitere Funktionalitäten Ihres Managers zu nutzen. Durch Ihre Erlaubnis zum Monitoring während der Registrierung ("Monitoring für Solarwatt und den Installateur erlauben.") wird für Solarwatt und Ihren Installateur die Möglichkeit des sog. Monitorings eröffnet. Durch das Monitoring wird beiden Parteien ein "lesender Zugriff" auf Ihre Daten ermöglicht, beide Parteien nutzen also den gleichen Datenpool. Sie können Solarwatt und/oder dem Installateur auch noch nach der Registrierung die Erlaubnis zum Monitoring erteilen. Dazu müssen Sie den Installateur zunächst in ihr Benutzerkonto einbinden. Die Einbindung des Installateurs wird initiiert durch das Zusenden einer E-Mail-Anfrage um Monitoringzugriff mit einem Link durch den Installateur. Darüber hinaus ermöglichen Sie mit Ihrer Erlaubnis zu Fernwartungszwecken während der Registrierung ("Fernwartung für Solarwatt und den Installateur.") auch einen "schreibenden Zugriff" (sog. Fernwartung). Hierdurch ist es der jeweiligen Partei möglich, nicht nur lesend auf Ihre Daten im Manager portal zuzugreifen, sondern auch selbst Veränderungen an diesen Daten vorzunehmen. Diese Veränderungen sind dann – je nach Ihren Einstellungen im Rechtemanagement – auch für die andere Partei nutzbar. Sie können Solarwatt und/oder dem Installateur auch noch nach der Registrierung in Ihrem Benutzerkonto in dem Bereich "Fernwartung" durch Setzen des Hakens bei "Erweiterten Zugriff für Fernwartung freischalten" unter der Überschrift "Fernzugriff (Schreibrechte) auf meine Anlage" die Erlaubnis zum Fernzugriff erteilen.

Kommt es im Zusammenhang mit Ihrer Nutzung des Manager portals zum Abschluss weiterer vertraglicher Vereinbarungen mit Solarwatt und/oder Ihrem Installateur, so z.B. über die Erbringung konkreter Dienstleistungen nach der Feststellung eines Fehlers, so unterliegen diese Vereinbarungen nicht der gemeinsamen Datenverarbeitung und werden von diesen Regelungen auch nicht erfasst. Ebenso verhält es sich, wenn Sie Ihren Installateur oder Solarwatt von Monitoring und Fernwartung ausschließen. In diesen Fällen endet eine gemeinsame Verantwortlichkeit der Parteien.

Solarwatt ist für die Datenverarbeitungsvorgänge, die für die technische Bereitstellung des Manager portal erforderlich sind, allein verantwortlich. Auf den Betrieb der Plattform hat Ihr Installateur keinen Einfluss, sondern– je nach eingeräumten Rechten – auf die durch die Nutzung der Plattform ausgelösten Datenverarbeitungsvorgänge.

#### **9.3. Vereinbarung der Parteien zur gemeinsamen Datenverarbeitung**

Im Rahmen ihrer gemeinsamen datenschutzrechtlichen Verantwortlichkeit haben Solarwatt und Ihr Installateur in einer entsprechenden Vereinbarung festgelegt, wer welche Pflichten nach den gesetzlichen Datenschutzbestimmungen zu erfüllen hat. Dies betrifft insbesondere die Wahrnehmung der Rechte der betroffenen Personen und die Erfüllung der Informationspflichten nach Art. 13 und 14 DSGVO.

Eine solche Vereinbarung ist notwendig, da der Betrieb des Manager portals - je nach Ihren Einstellungen im Rechtemanagement – es Solarwatt und/oder dem Installateur ermöglicht, personenbezogene Daten der jeweils anderen Partei zu nutzen und auf die auf dem Portal abgelegten Stammdaten und sonstigen Daten des Managers getrennt und gemeinschaftlich zuzugreifen.

Es gibt insoweit im Wesentlichen drei Verarbeitungsabschnitte, je nach Ihren Einstellungen im Rechtemanagement. In den Fällen, in denen sowohl Solarwatt als auch dem Installateur sämtliche Rechte des sog. Monitoring und der sog. Fernwartung eingeräumt werden, sind beide Parteien für die hierbei verarbeiteten personenbezogenen Daten gemeinschaftliche verantwortlich. Im ersten Abschnitt, in dem die personenbezogenen Daten mithilfe des InstallerCenter vom Installateur verarbeitet werden, ist allein der Installateur für die Datenverarbeitung verantwortlich. Für den technischen Betrieb des Manager portals ist Solarwatt allein verantwortlich.

Beide Parteien sind für über das Manager portal beauftragte, nicht aber über dieses Portal abgewickelte Leistungen (hierzu s. Nutzungsbedingungen für Endkunden), allein verantwortlich.

#### **9.4. Bedeutung für die betroffenen Personen**

In den Verarbeitungsabschnitten, in denen eine gemeinsame Verantwortlichkeit besteht, erfüllen die Parteien – je nach Ihren Einstellungen im Rechtemanagement – die datenschutzrechtlichen Pflichten entsprechend ihrer jeweiligen Zuständigkeiten für die Abschnitte wie folgt:

Im Rahmen der gemeinsamen Verantwortlichkeit ist Ihr Installateur für die Verarbeitung der personenbezogenen Daten im InstallerCenter allein verantwortlich (außer für die technische Bereitstellung des Installer Center), für den technischen Betrieb des Manager portals ist Solarwatt allein verantwortlich. Für die Nutzung und Verarbeitung der Daten im Rahmen des sog. Monitorings und/oder der sog. Fernwartung sind beide Parteien gemeinschaftlich verantwortlich.

Solarwatt und/oder der Installateur machen den betroffenen Personen die gem. Art. 13, 14 DSGVO erforderlichen Informationen in präziser, transparenter, verständlicher und leicht zugänglicher Form in einer klaren und einfach Sprache unentgeltlich zugänglich (so wie in diesen Datenschutzbestimmungen). Hierbei lässt jede Partei der anderen Partei sämtliche dafür notwendigen Informationen aus ihrem Wirkbereich zukommen.

Solarwatt und/oder der Installateur informieren sich unverzüglich gegenseitig über von betroffenen Personen geltend gemachte Rechtspositionen. Sie stellen einander für die Beantwortung von Auskunftsersuchen notwendigen Informationen zur Verfügung. Für betroffene Personen empfiehlt es sich jedoch, ihre Rechte jeweils bei dem Verantwortlichen geltend zu machen, bei dem die Inhalte der Anfrage enger mit seinem Wirkungsbereich zusammenhängen. Das bedeutet, dass Rechte, die mit dem technischen Betrieb des Manager portals zusammenhängen, gegenüber Solarwatt und Rechte, die mit der Eintragung ins InstallerCenter zusammenhängen, beim ursprünglichen Installateur (der den Einladungs-Link zur Registrierung im Manager portal verschickt hat) geltend gemacht werden. Ebenso sollten solche Rechte im Zusammenhang mit Handlungen, die der Installateur im Manager portal durchgeführt hat, diesem gegenüber geltend gemacht werden. Der Umfang und Inhalt Ihrer Rechte bestimmen sich nach Ziffer 7.

# **10. Änderungen dieser Datenschutzerklärung**

Zukünftige Änderungen unserer Datenschutzrichtlinie werden auf der Webseite des Manager portals veröffentlicht und Ihnen ggf. per E-Mail mitgeteilt. Überprüfen Sie bitte regelmäßig, ob Aktualisierungen oder Änderungen unserer Datenschutzrichtlinie erfolgt sind.

## **Sie haben Fragen? Melden Sie sich gern bei uns.**

Wir möchten es Ihnen so einfach wie möglich machen, die Energiewende aktiv mitzugestalten. Nutzen Sie gern den Support-Bereich auf unserer Website. Wenn noch Fragen offen bleiben zur Montage oder Inbetriebnahme oder Wartung unserer Produkte dann freut sich unserer technischer Kundendienst auf Ihren Anruf.

Solarwatt GmbH Maria-Reiche-Straße 2a 01109 Dresden

+49-351-8895-555 info@solarwatt.de

solarwatt.de

# *Any questions? Please contact us.*

*We want to make it as easy as possible to actively participate in the energy revolution. Feel free to use the support area on our website. If you still have questions about the installation, commissioning or maintenance of our products, our technical customer service is looking forward to your call.* 

Solarwatt GmbH Maria-Reiche-Straße 2a 01109 Dresden

+49-351-8895-555 info@solarwatt.com

solarwatt.com